## SAP ABAP table LXE\_USER {Assignments}

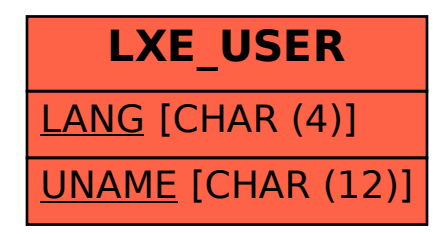